# Managing remote cloud resources for multiple HEP VO's with cloudscheduler

**CS-2** 

Marcus Ebert
on behalf of the
HEP-RC group at the University of Victoria, Canada

### What is cloudscheduler (csv2)

- software that is able to start Virtual Machines (VMs) on clouds
  - clouds can be local or far away
  - concept of groups
    - multiple clouds can be used in each group
    - multiple groups are possible
  - has web interface and CLI
- startup of VMs depends on jobs in an HTCondor queue
  - dynamic process, on demand
  - VMs are started depending on the resources needed by jobs for a specific group
  - VMs are automatically deleted when no more jobs available that can use those resources

### Multi-cloud batch system with cloudscheduler

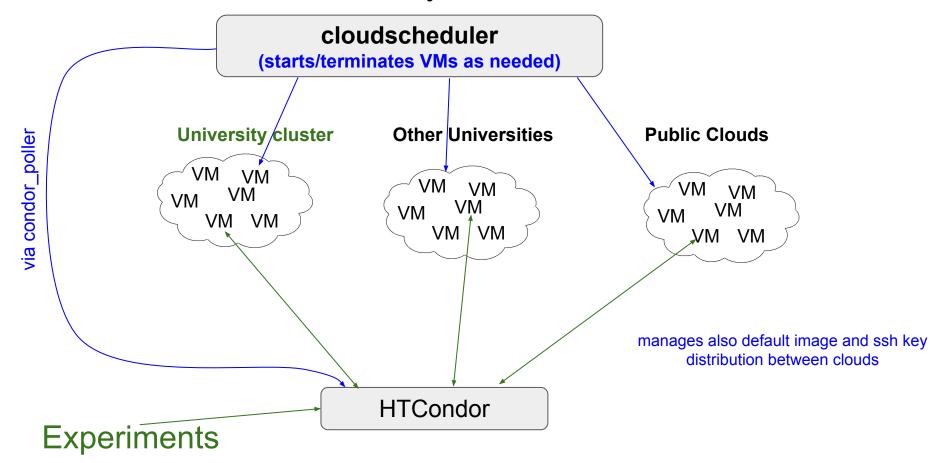

### Multi-cloud batch system with cloudscheduler

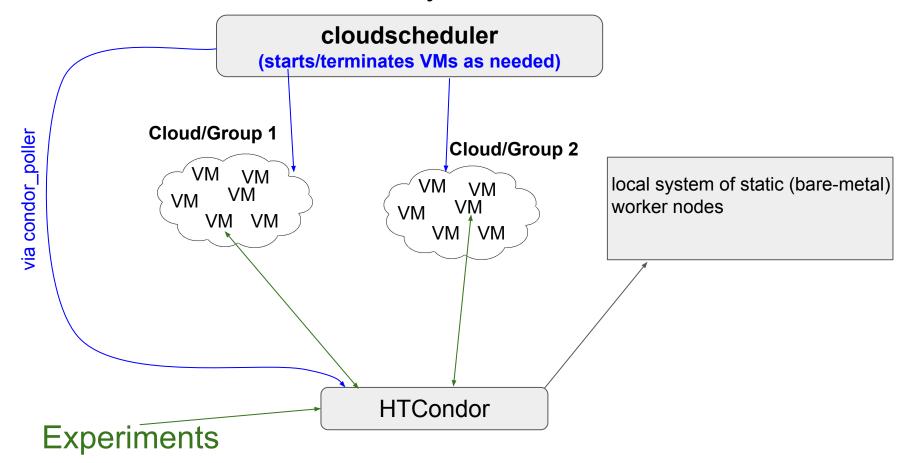

### How to customize VMs

- csv2 uses cloud init together with <u>CernVM</u>
  - different set of files for different VOs or even specific to single clouds

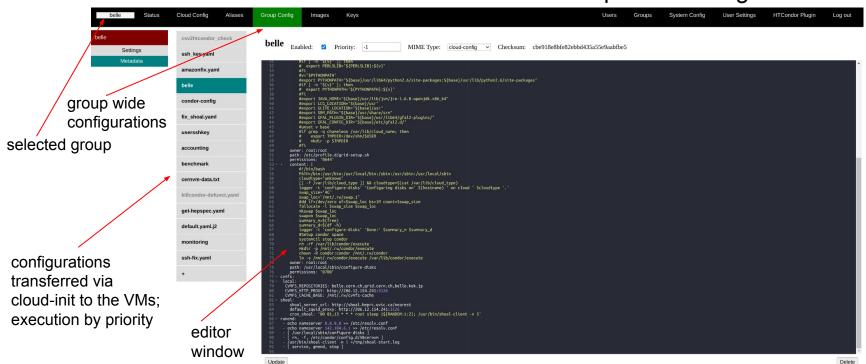

## Managing multiple VOs

- one csv2 group per VO
  - o multiple clouds per VO possible
- different HTCondor systems if configuration is too different between groups
  - and for best practice
- we currently run single csv2 instance for
  - o Belle-II
  - ATLAS
  - DUNE
  - BaBar

# Managing multiple VOs

| belle           | Status           | Cloud (      | Config | Aliase | s Grou   | p Config | Images | Keys    |          |        |        |       |              |                 |               | User             | s Group    | s System    | n Config         | User Setting | s HT | Condor Plugin  | L        | og out |
|-----------------|------------------|--------------|--------|--------|----------|----------|--------|---------|----------|--------|--------|-------|--------------|-----------------|---------------|------------------|------------|-------------|------------------|--------------|------|----------------|----------|--------|
| Group           | Targe            | et Alias     | Jo     | bs     | Idle     | Running  | Comple | ted H   | eld      | Other  | Foreig | n     | Cond         | lor FQDN        | Condor        | Status C         | ondor Cert | Worker Cert |                  |              |      |                |          |        |
| atlas-cern      | ▼ None           |              | C      | )      | 0        | 0        | 0      |         | 0        | 0      | 0      |       | csv2a.hepre  | c.uvic.ca       |               |                  |            | -           |                  |              |      |                |          |        |
| atlas-cern      | ▼ cern-extens    | sion         | 17     | 79     | 168      | 10       | 1      |         | 0        | 0      | 0      |       | csv2a.hepre  | c.uvic.ca       |               |                  | •          | -           |                  |              |      |                |          |        |
| atlas-cern      | ▼ hephy-uibk     |              | 3      | 8      | 5        | 22       | 9      |         | 0        | 2      | 0      |       | csv2a.hepre  | c.uvic.ca       |               | •                |            | -           |                  |              |      |                |          |        |
| atlas-cern      | ▼ lrz-lmu_clo    | ud           | 21     | 13     | 204      | 9        | 0      |         | 0        | 0      | 0      |       | csv2a.hepre  | c.uvic.ca       | ,             | 1                | •          | -           |                  |              |      |                |          |        |
| atlas-cern      | ▼ uki-scotgrid   | d-ecdf_cloud | 3      | 1      | 0        | 30       | 1      |         | 0        | 0      | 0      |       | csv2a.hepre  | c.uvic.ca       |               |                  |            | 1           |                  |              |      |                |          |        |
| atlas-uk        | ▼ None           |              | C      | )      | 0        | 0        | 0      |         | 0        | 0      | 0      |       | csv2a.hepre  | c.uvic.ca       |               |                  | -          | 1           |                  |              |      |                |          |        |
| atlas-uvic      | ▼ None           |              | C      | )      | 0        | 0        | 0      |         | 0        | 0      | 0      |       | csv2a.hepre  | c.uvic.ca       |               |                  | -          | -           |                  |              |      |                |          |        |
| atlas-uvic      | ▼ ca-iaas-t3     |              | 23     | 80     | 98       | 125      | 7      |         | 0        | 0      | 0      |       | csv2a.hepr   | c.uvic.ca       |               |                  | -          | -           |                  |              |      |                |          |        |
| australia-belle | ▼ None           |              | 13     | 26     | 437      | 889      | 0      |         | 0        | 0      | 0      |       | bellecs.hep  | rc.uvic.ca      |               |                  |            |             |                  |              |      |                |          |        |
| babar           | ▼ None           |              | C      | )      | 0        | 0        | 0      |         | 0        | 0      | 0      |       | login.babar  | .uvic.ca        | ,             |                  | -          |             |                  |              |      |                |          |        |
| belle           | ▼ None           |              | 18-    | 43     | 477      | 1366     | 0      |         | 0        | 0      | 0      |       | bellecs.hep  | rc.uvic.ca      |               |                  | 1.5        |             |                  |              |      |                |          |        |
| belle           | ▼ belle-local-v  | worker       | 21     | 66     | 976      | 1190     | 0      |         | 0        | 0      | 0      |       | bellecs.hep  | rc.uvic.ca      |               |                  |            |             |                  |              |      |                |          |        |
| belle-validatio | n<br>▼ None      |              | C      | )      | 0        | 0        | 0      |         | 0        | 0      | 0      |       | belle-sd.he  | orc.uvic.ca     |               | 8                |            |             |                  |              |      |                |          |        |
| belle-validatio | n<br>wuic-worker | r            | 5      | i      | 0        | 5        | 0      |         | 0        | 0      | 0      |       | belle-sd.he  | orc.uvic.ca     |               |                  |            |             |                  |              |      |                |          |        |
| desy-belle      | ▼ None           |              | C      | )      | 0        | 0        | 0      |         | 0        | 0      | 0      |       | bellecs.hep  | rc.uvic.ca      |               |                  | ( - )      |             |                  |              |      |                |          |        |
| dune            | ▼ None           |              | 2      | 2      | 0        | 2        | 0      |         | 0        | 0      | 0      |       | dune-condo   | or.heprc.uvic.c | a 🗸           |                  |            | -           |                  |              |      |                |          |        |
| testing         | ▼ None           |              | C      | )      | 0        | 0        | 0      |         | 0        | 0      | 0      |       | csv2a.hepro  | c.uvic.ca       |               | 9                | -          | -           |                  |              |      |                |          |        |
| Group           | Clouds           | RT (         | (µs)   | VMs    | Starting | Unreg.   | Idle   | Running | Retiring | Manual | Error  | Slots | Slot<br>Busy | Cores<br>Idle   | Nativ<br>Used | e Cores<br>Limit | RAM        | VMs         | Foreign<br>Cores | RAM          | VMs  | Globa<br>Cores | I<br>RAM | Volume |
| atlas-cern      | ▼ cern           | ▼ 77         | 1      | 5      | 0        | 0        | 0      | 5       | 0        | 0      | 0      | 10    | 40           | 0               | 40            | 40               | ( )        | 0           | 0                | 0            | 5    | 40             |          |        |
|                 | ecdf             | ▼ 80         | )1     | 30     | 0        | 0        | 1      | 29      | 0        | 0      | 0      | 30    | 226          | 14              | 240           | 400              |            | 1           | 8                |              | 31   | 248            |          |        |
|                 | hephy            | ▼ 63         | 33     | 217    | 0        | 0        | 3      | 14      | 200      | 0      | 0      | 36    | 190          | 290             | 1736          | 1750             |            | 2           | 4                |              | 219  | 1740           | D        |        |
|                 | Irz              | ▼ 63         | 37     | 9      | 0        | 0        | 0      | 9       | 0        | 0      | 0      | 9     | 90           | 0               | 90            | 136              |            | 3           | 0                |              | 12   | 90             |          | _      |
|                 | lrz-pe72te       | ▼ 63         | 37     | 0      | 0        | 0        | 0      | 0       | 0        | 0      | 0      | 0     | 0            | 0               | 0             | 39               |            | 12          | 90               |              | 12   | 90             |          | _      |
|                 | Totals           | •            |        | 261    | 0        | 0        | 4      | 57      | 200      | 0      | 0      | 85    | 546          | 304             | 2106          | 2326             |            | 6           | 12               |              | 267  | 2118           |          |        |

# Managing multiple VOs

| belle               | Status      | CI       | oud Config | Aliases | Group | Config | Images | Keys |    |   |     |      |      |    |      | Users | Groups | System | n Config | User Settings | нт  | Condor Plu | gin L | .og out |
|---------------------|-------------|----------|------------|---------|-------|--------|--------|------|----|---|-----|------|------|----|------|-------|--------|--------|----------|---------------|-----|------------|-------|---------|
| ıtlas-uvic ▼        | arbutus     | ٠        | 728        | 113     | 0     | 0      | 0      | 110  | 3  | 0 | 0   | 114  | 891  | 21 | 904  | 3000  | •      | 267    | 2112     | _             | 380 | 3016       | _     | -       |
|                     | cc-east     | •        | 571        | 8       | 0     | 0      | 0      | 8    | 0  | 0 | 0   | 8    | 64   | 0  | 64   | 72    | •      | 1      | 4        | ( )           | 9   | 68         | •     |         |
|                     | chameleon   | v        | 719        | 3       | 3     | 0      | 0      | 0    | 0  | 0 | 0   | 0    | 0    | 0  | 24   | 244   |        | 1      | 4        |               | 4   | 28         |       | -       |
|                     | otter       | ¥        | 560        | 0       | 0     | 0      | 0      | 0    | 0  | 0 | 0   | 0    | 0    | 0  | 0    | 20    |        | 0      | 0        |               | 0   | 0          |       |         |
|                     | Totals      | ٠        |            | 124     | 3     | 0      | 0      | 118  | 3  | 0 | 0   | 122  | 955  | 21 | 992  | 3316  | •      | 269    | 2120     | -             | 393 | 3112       | _     | -       |
| ustralia-belle▼     | melbourne   | •        | 757        | 450     | 0     | 0      | 0      | 440  | 10 | 0 | 0   | 890  | 889  | 11 | 900  | 900   |        | 5      | 20       |               | 455 | 920        | -     |         |
|                     | Totals      | •        |            | 450     | 0     | 0      | 0      | 440  | 10 | 0 | 0   | 890  | 889  | 11 | 900  | 900   |        | 5      | 20       |               | 455 | 920        |       | C       |
| ıbar ▼              | heprc-cloud | •        | 720        | 0       | 0     | 0      | 0      | 0    | 0  | 0 | 0   | 0    | 0    | 0  | 0    | 608   |        | 19     | 73       | •             | 19  | 73         | •     |         |
|                     | Totals      | •        |            | 0       | 0     | 0      | 0      | 0    | 0  | 0 | 0   | 0    | 0    | 0  | 0    | 608   |        | 19     | 73       | -             | 19  | 73         | -     |         |
| elle ▼              | amazon-w    | ٧        | 317590     | 0       | 0     | 0      | 0      | 0    | 0  | 0 | 0   | 0    | 0    | 0  | 0    | 0     |        | 0      | 0        |               | 0   | 0          |       |         |
|                     | arbutus     | •        | 728        | 261     | 0     | 0      | 0      | 260  | 1  | 0 | 0   | 2081 | 2078 | 11 | 2088 | 2088  |        | 119    | 928      | -             | 380 | 3016       | _     |         |
|                     | beaver      | v        | 720        | 0       | 0     | 0      | 0      | 0    | 0  | 0 | 0   | 0    | 0    | 0  | 0    | 0     |        | 19     | 73       | •             | 19  | 73         | 4     |         |
|                     | beluga      | •        | 460        | 60      | 0     | 0      | 0      | 60   | 0  | 0 | 0   | 477  | 477  | 4  | 480  | 480   | -      | 1      | 8        |               | 61  | 488        | _     | -       |
|                     | cc-east     | ٧        | 507        | 0       | 0     | 0      | 0      | 0    | 0  | 0 | 0   | 0    | 0    | 0  | 0    | 80    |        | 9      | 68       | -             | 9   | 68         | •     | -       |
|                     | chameleon-r | new<br>• | 719        | 0       | 0     | 0      | 0      | 0    | 0  | 0 | 0   | 0    | 0    | 0  | 0    | 160   |        | 4      | 28       | -             | 4   | 28         | -     | -       |
|                     | ecdf-b      | ۳        | 655        | 0       | 0     | 0      | 0      | 0    | 0  | 0 | 0   | 0    | 0    | 0  | 0    | 64    |        | 0      | 0        |               | 0   | 0          |       | -       |
|                     | Totals      | •        |            | 321     | 0     | 0      | 0      | 320  | 1  | 0 | 0   | 2558 | 2555 | 15 | 2568 | 2568  | -      | 120    | 936      | -             | 441 | 3504       |       | •       |
| lle-validation<br>▼ | arbutus     | ٧        | 728        | 0       | 0     | 0      | 0      | 0    | 0  | 0 | 0   | 0    | 0    | 0  | 0    | 5000  |        | 380    | 3016     | _             | 380 | 3016       | _     |         |
|                     | beluga      | v        | 730        | 0       | 0     | 0      | 0      | 0    | 0  | 0 | 0   | 0    | 0    | 0  | 0    | 8     |        | 61     | 488      | _             | 61  | 488        | _     |         |
|                     | heprc-cloud |          | 720        | 1       | 0     | 0      | 0      | 1    | 0  | 0 | 0   | 2    | 2    | 6  | 8    | 500   |        | 18     | 65       | -             | 19  | 73         | •     |         |
|                     | Totals      | ٠        |            | 1       | 0     | 0      | 0      | 1    | 0  | 0 | 0   | 2    | 2    | 6  | 8    | 500   |        | 18     | 65       | •             | 19  | 73         | -     |         |
| sy-belle ▼          | desy        | •        | 833        | 0       | 0     | 0      | 0      | 0    | 0  | 0 | 0   | 0    | 0    | 0  | 0    | 96    |        | 2      | 5        | •             | 2   | 5          |       |         |
|                     | Totals      | ٠        |            | 0       | 0     | 0      | 0      | 0    | 0  | 0 | 0   | 0    | 0    | 0  | 0    | 96    |        | 2      | 5        |               | 2   | 5          |       | •       |
|                     |             |          | 570        |         |       |        |        |      |    |   | 180 |      |      |    |      |       |        |        |          |               | _   |            |       |         |
| ne ▼                | dune-axion  | •        | 570        | 1       | 0     | 0      | 0      | 1    | 0  | 0 | 0   | 1    | 16   | 0  | 16   | 200   | •      | 7      | 55       |               | 8   | 71         | -     |         |

### Running for multiple Grid sites

- if site administrators want to manage cloud resources themselves:
  - single csv2 group per Grid site
    - Belle-II: Melbourne, DESY
  - create csv2 user with access to their own group
    - login with certificate or username/password
- otherwise:
  - multiple sites can be combined in single csv2 group
    - ATLAS: ECDF, LRZ, HEPHY, CERN-cloud

### Running for multiple Grid sites

**Group Config** 

| Group       | Clouds     | RT (µs) |     |
|-------------|------------|---------|-----|
| tlas-cern ▼ | cern       | ▼.      | 990 |
|             | ecdf       | •       | 782 |
|             | hephy      | •       | 700 |
|             | Irz        | •       | 852 |
|             | Irz-pe72te | *       | 852 |
|             | Totalo     | - 100   |     |

| VMs | Starting | Unreg. | Idle | Running | Retiring | Manual | Error |
|-----|----------|--------|------|---------|----------|--------|-------|
| 5   | 0        | 0      | 0    | 5       | 0        | 0      | 0     |
| 32  | 0        | 1      | 1    | 30      | 0        | 0      | 0     |
| 217 | 0        | 0      | 1    | 7       | 209      | 0      | 0     |
| 9   | 0        | 0      | 0    | 9       | 0        | 0      | 0     |
| 0   | 0        | 0      | 0    | 0       | 0        | 0      | 0     |
| 263 | 0        | 1      | 2    | 51      | 209      | 0      | 0     |

| Slots |      | Cores |  |  |
|-------|------|-------|--|--|
| 0.010 | Busy | Idle  |  |  |
| 10    | 40   | 0     |  |  |
| 30    | 233  | 24    |  |  |
| 25    | 102  | 92    |  |  |
| 18    | 90   | 0     |  |  |
| 0     | 0    | 0     |  |  |
| 83    | 465  | 116   |  |  |

**Images** 

Keys

| Native | Cores |     |     | Foreign |     |
|--------|-------|-----|-----|---------|-----|
| sed    | Limit | RAM | VMs | Cores   | RAM |
|        | 40    |     | 0   | 0       | _   |
|        | 400   | -   | 1   | 8       |     |
|        | 1750  |     | 2   | 4       |     |
|        | 136   |     | 3   | 0       |     |
|        | 39    |     | 12  | 90      |     |
|        | 2326  |     | 6   | 12      |     |

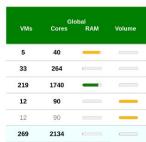

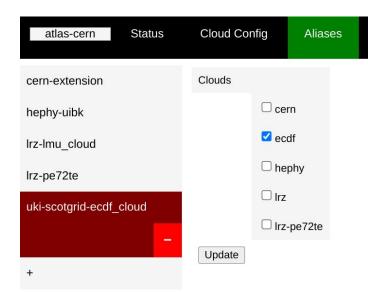

From the experiments, jobs come in with additional Requirements-string:

Requirements = ( group\_name =?= "atlas-cern" && target\_alias =?= "uki-scotgrid-ecdf\_cloud" ) && ...

"group\_name" needs to be there for any csv2 job

### Opportunistic usage between VOs

- csv2 has concept of
  - o hard max: max number of cores on the cloud that csv2 could use for that group
  - softmax: no more cores than that should be used in total on the cloud
    - default: same as "hard max" (core quota on the cloud)
- opportunistic usage: softmax for main VO larger than for the other VO
  - higher softmax for main VO means it can still start VMs when needed
  - o lower softmax for secondary VO means it will automatically retire VMs when main VO starts VMs
    - that way frees up more resource, main VO can start more VMs, secondary VO retires more,....
    - no jobs for main VO: it retires its VMs, secondary VO sees more resources available to start own VMs again
- fully automatic

### Opportunistic usage between VOs

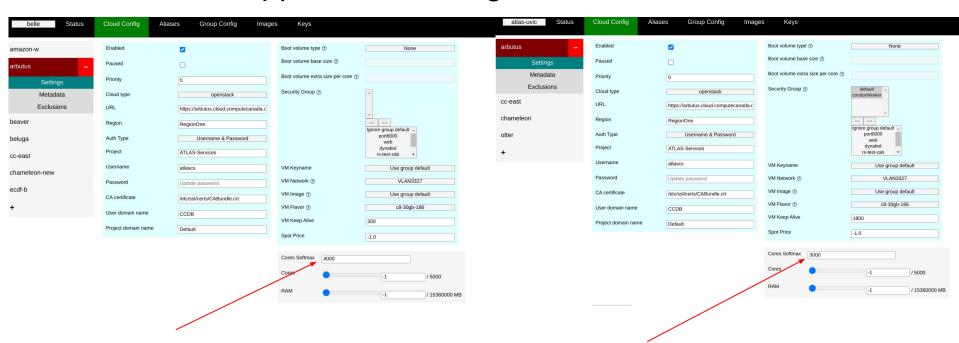

Belle-II can use up to 4000 cores on that cloud

ATLAS can only use up to 3000 cores on that cloud

- leaves room for Belle-II to start VMs when needed
- csv2 sees more than 3000 cores used on that cloud
- retires ATLAS VMs, means Belle-II can start more, retires even more ATLAS VMs,....

### Opportunistic usage of cloud resources

- it may happen that a cloud has unused resources
- resource usage usually limited by quotas
- we can use opportunistic unused resource that a cloud admin wants to be used:
  - set cloud quotas to max as default (depending on max possible use)
    - instead of normal allocation
  - o in csv2 set softmax to what should be used (e.g. normal allocation)
  - cloud admin adds new property to cloud project: "dynamic-cores"
  - via cli and cronjob, set softmax to retrieved "dynamic-cores"
    - cloud admin can change dynamic-cores as needed
    - csv2 will automatically retire and remove VMs when over quota
- we have it in place on two clouds currently

### Monitoring

all properties on the status page can be plotted and have a timeline

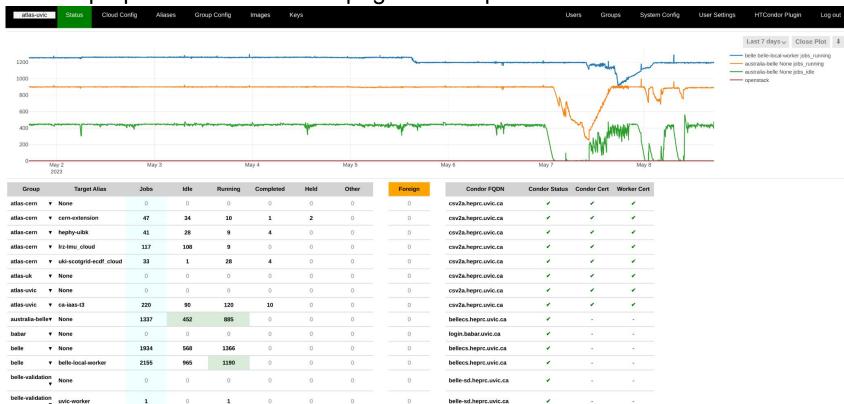

## Summary

- a single csv2 instance can be used to manage multiple VOs and resources for multiple GRID sides efficiently
- can manage same resources for multiple VOs in an opportunistic way
- different VOs or site resources can be managed by different people
  - o user accounts can be for a single csv2 group, access via username/password or certificate
- web interface and cli available
- we run single instance for 4 VOs, and as a service for 8 grid sites and for one local non-grid VO - works very well

### more information about csv2:

Ansible playbook to install: <a href="https://github.com/hep-qc/uvic-heprc-ansible-playbooks">https://github.com/hep-qc/uvic-heprc-ansible-playbooks</a>

source: https://github.com/hep-qc/cloudscheduler

administration: <a href="https://indico.cern.ch/event/1222948/contributions/5321031/">https://indico.cern.ch/event/1222948/contributions/5321031/</a>

public status page: <a href="https://csv2.heprc.uvic.ca/public/">https://csv2.heprc.uvic.ca/public/</a>